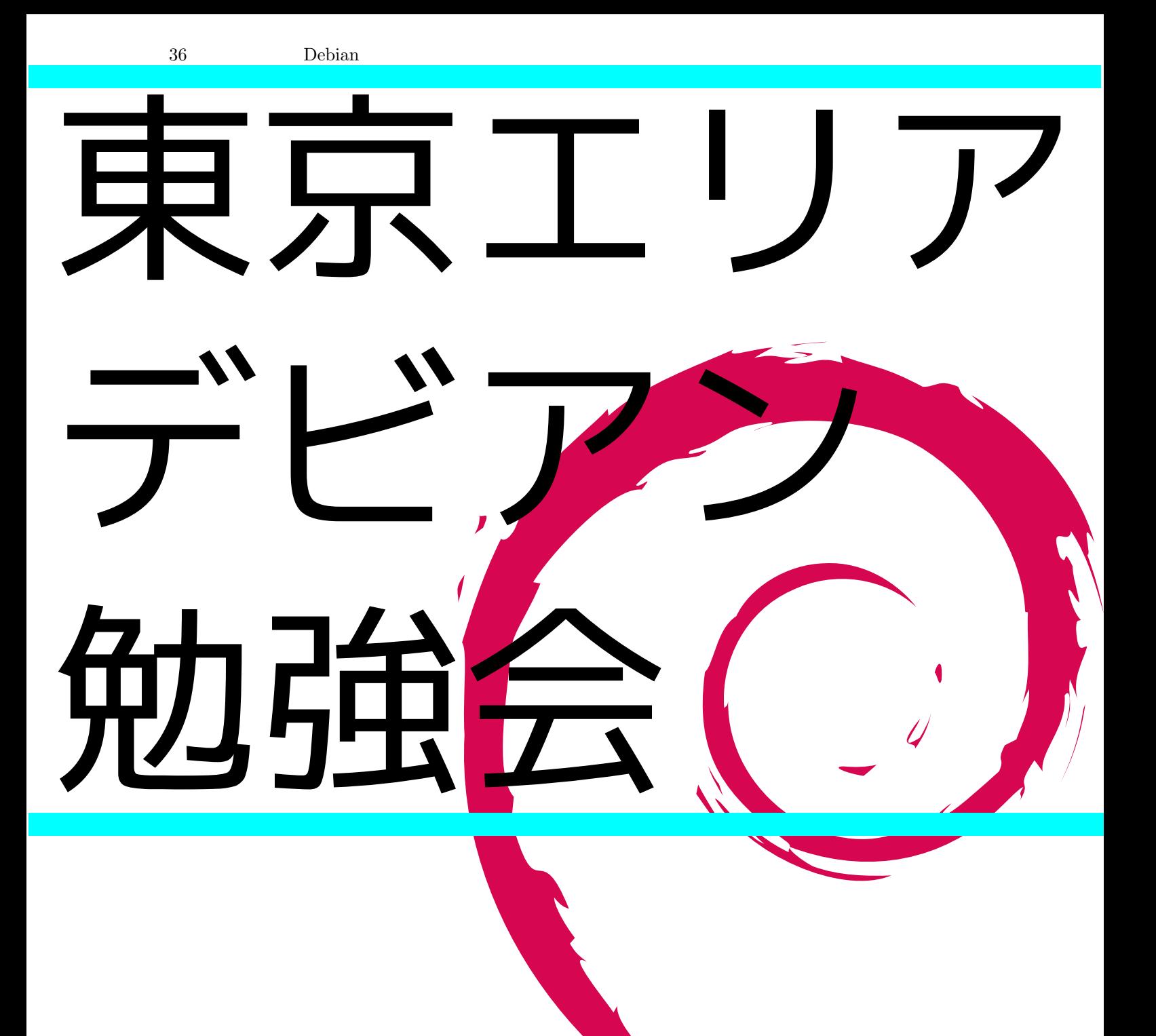

# Debian勉強会幹事 上川純一

1 19

# <span id="page-1-0"></span>1 Introduction

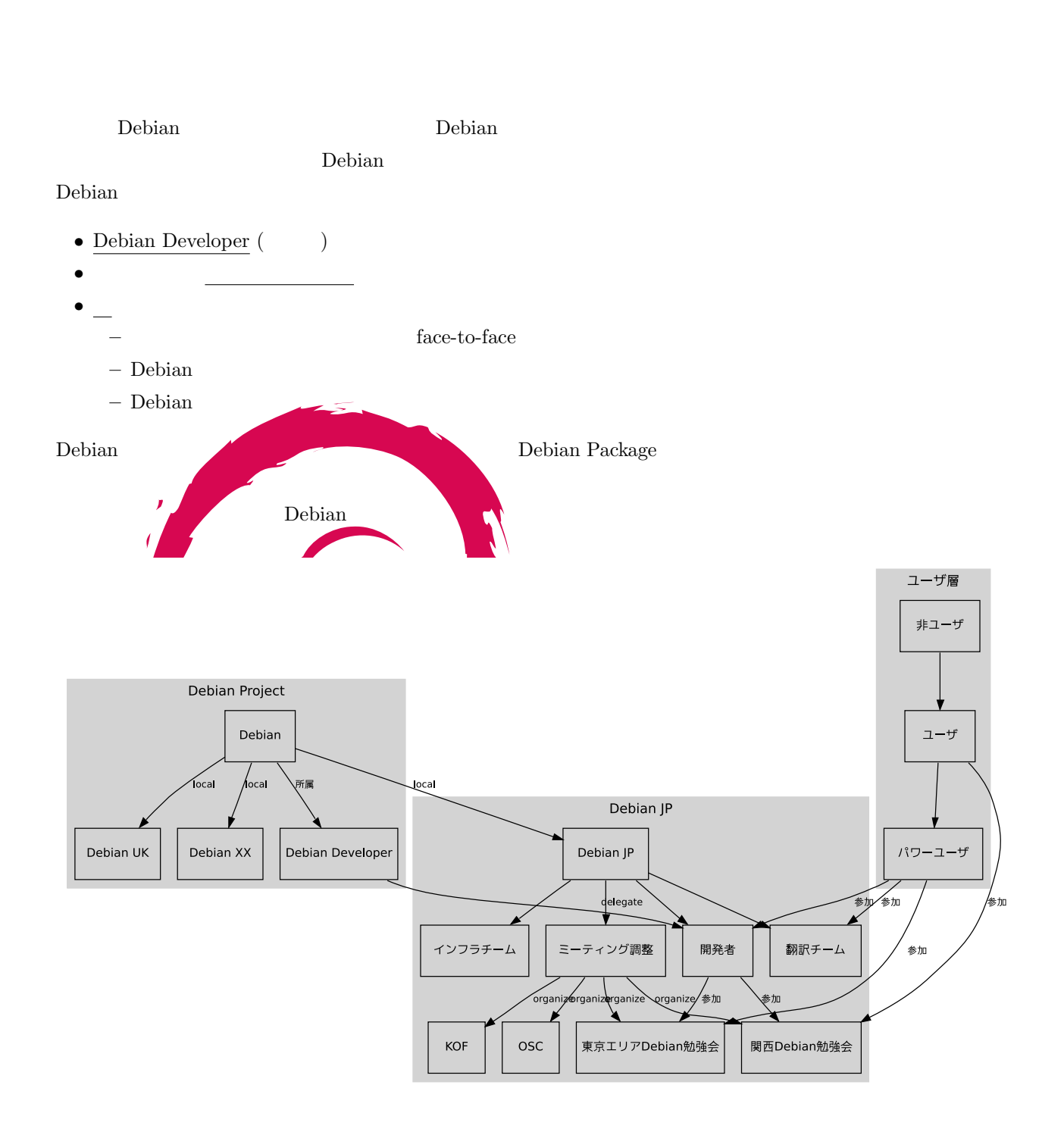

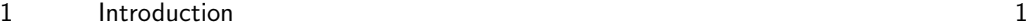

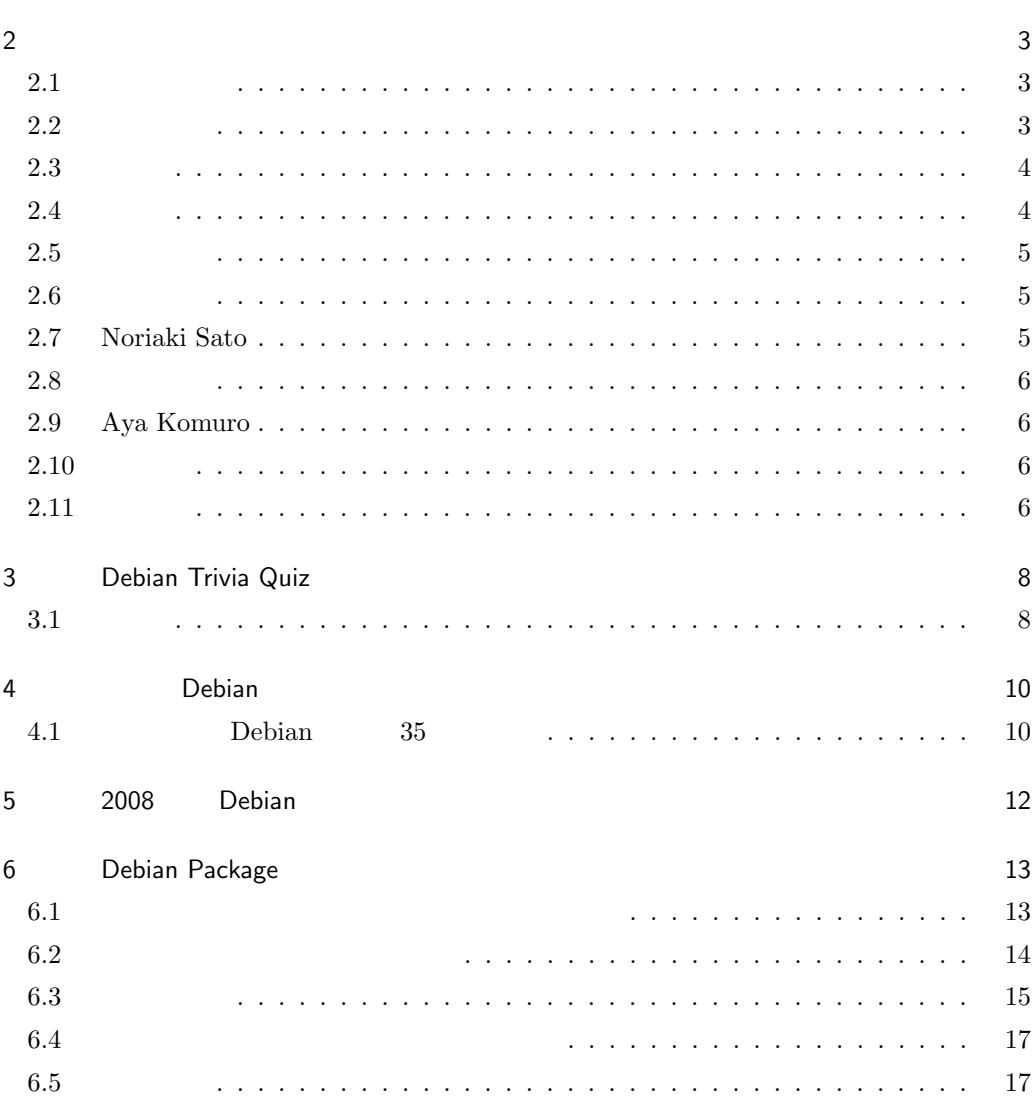

# <span id="page-3-0"></span>2 事前課題

<span id="page-3-1"></span>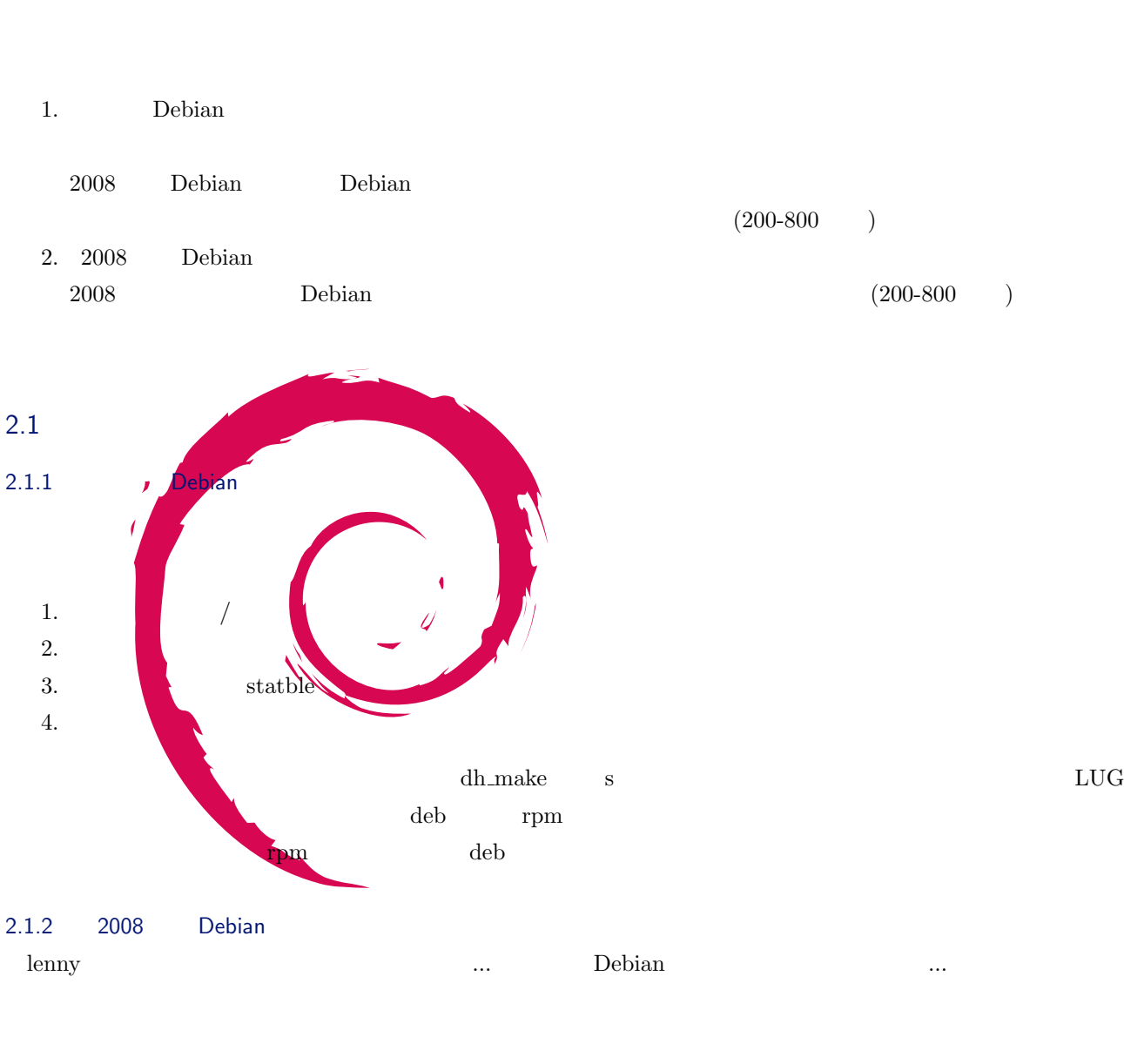

### <span id="page-3-2"></span> $2.2$

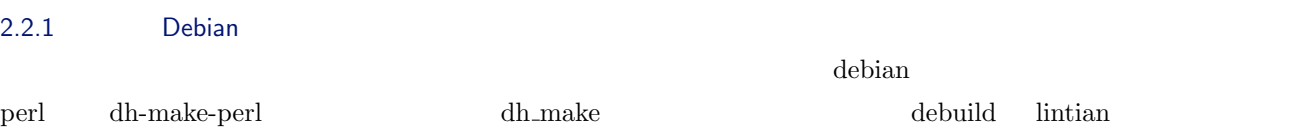

<span id="page-4-1"></span><span id="page-4-0"></span>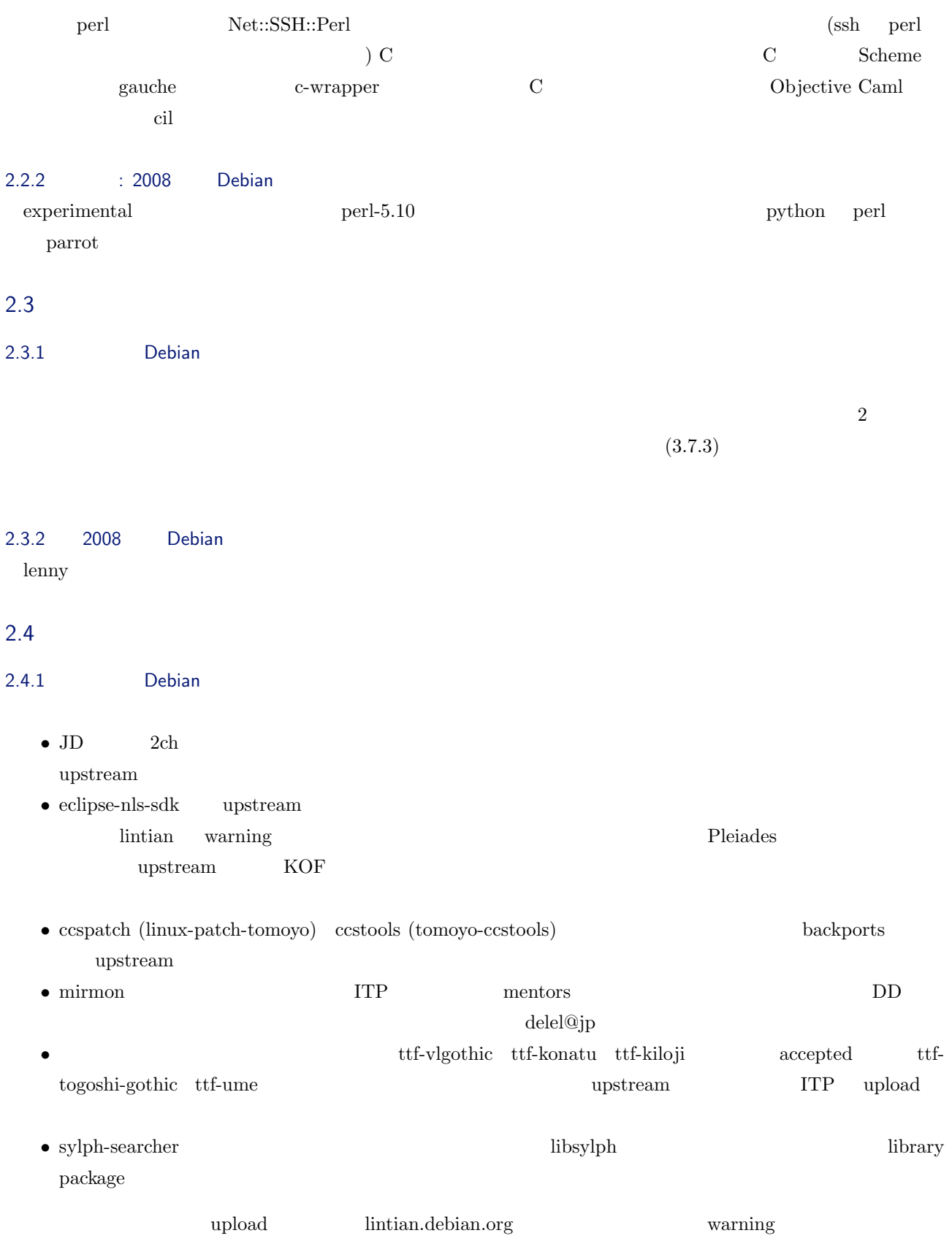

 $2.5$ 

<span id="page-5-0"></span>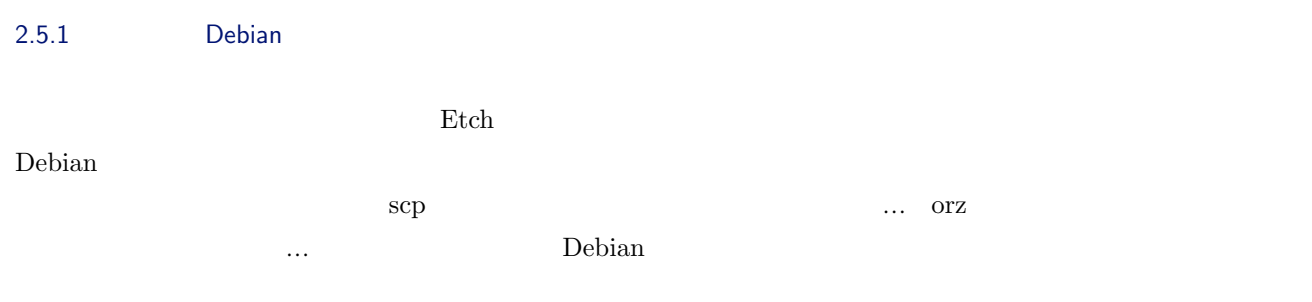

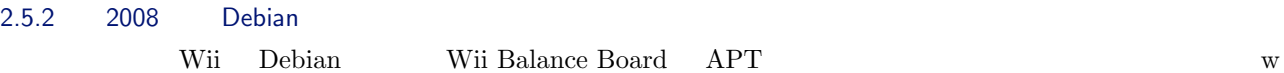

### $2.6$

- <span id="page-5-1"></span> $2.6.1$  Debian  $\rho$ Debian
	- Macbook LED Ethernet
	- $\bullet\,$ u-boot

ndebian 2000 to Debian  $D$ ebian  $\mathcal{O}$ 

### 2.7 Noriaki Sato

<span id="page-5-2"></span>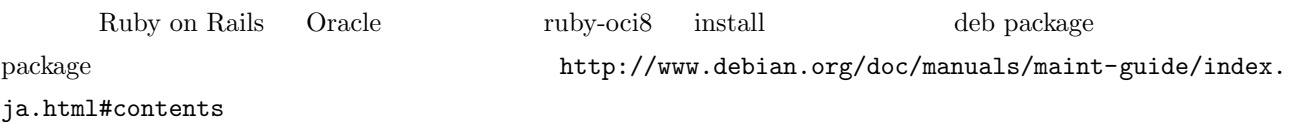

\$ dpkg-buildpackage -r fakeroot

 $\ell_{\text{us}}$  /usr/local install install install  $\ell_{\text{us}}$ 

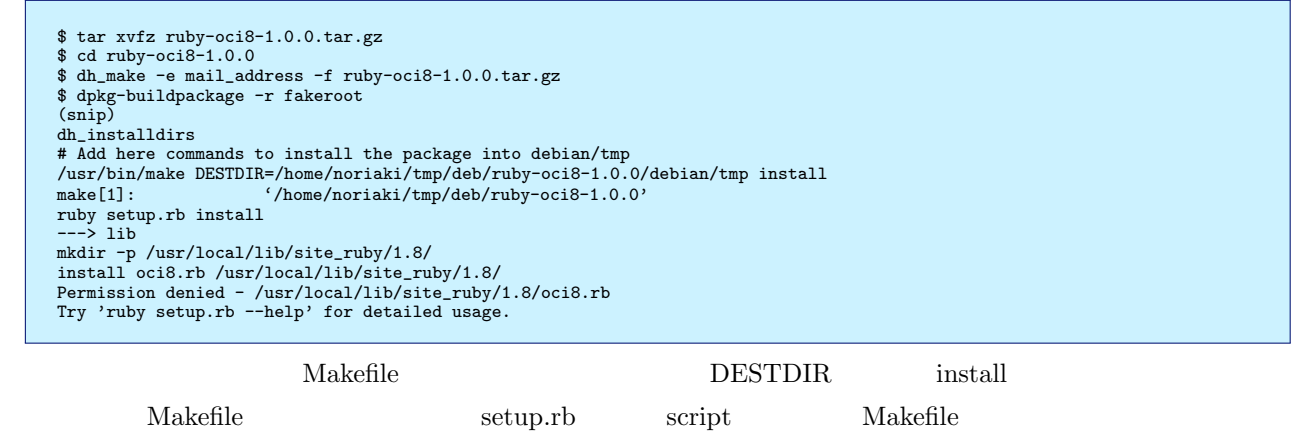

 $\mathbf{package}$ 

 $\rm try$ 

<span id="page-6-0"></span>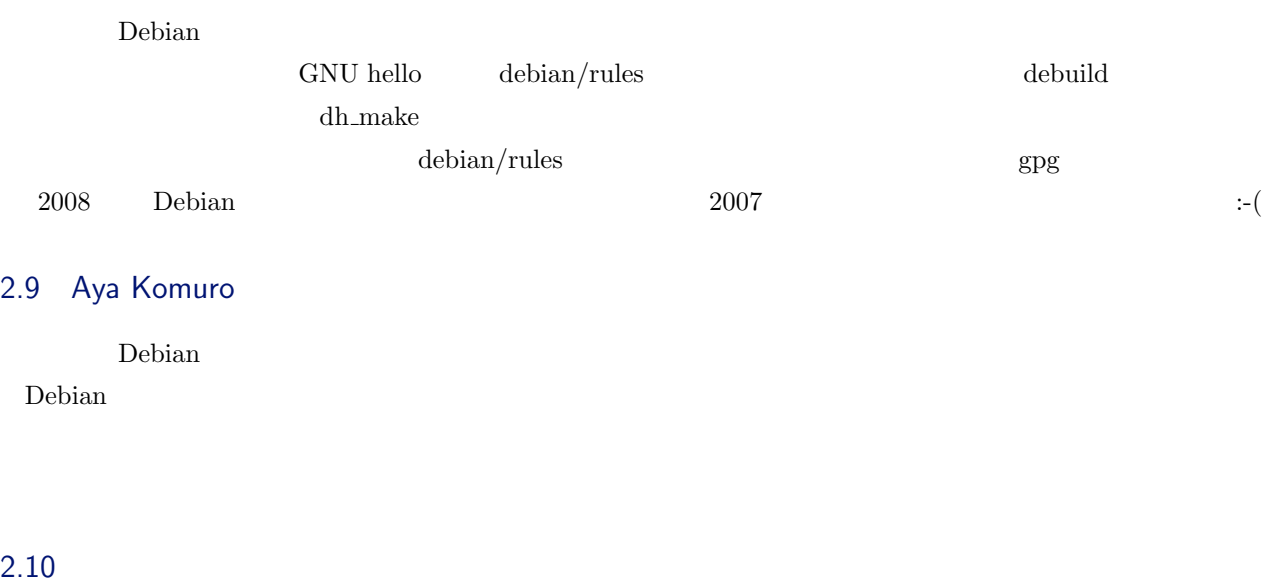

<span id="page-6-2"></span><span id="page-6-1"></span>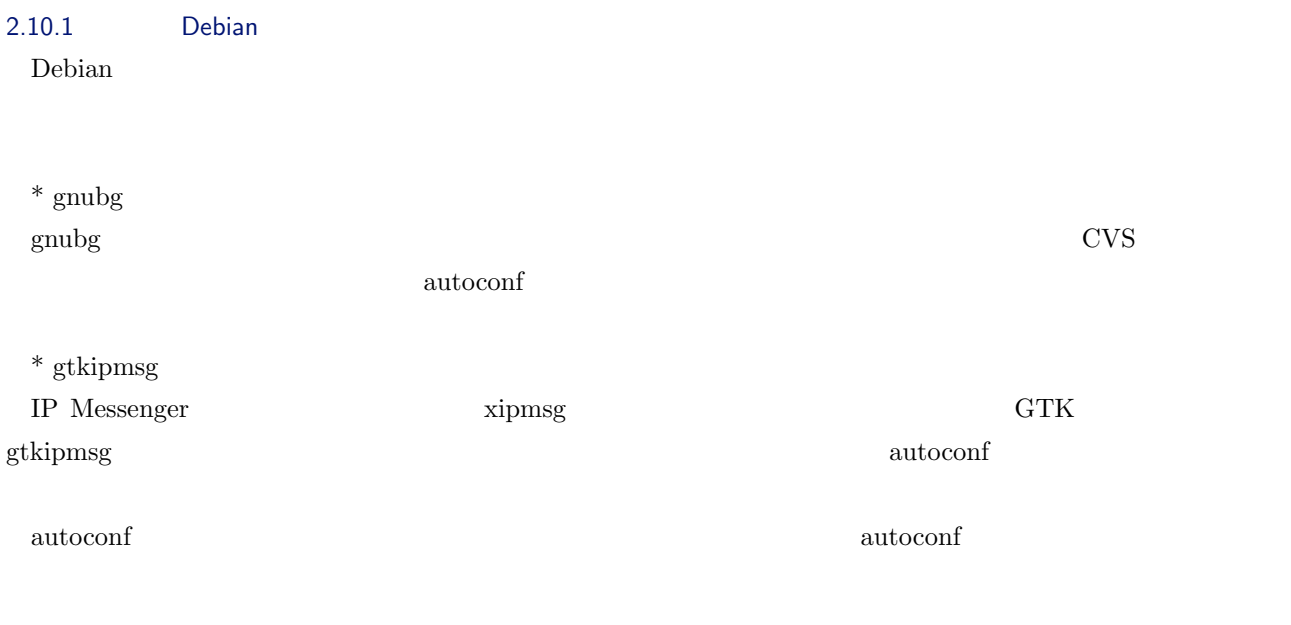

### $2.11$

<span id="page-6-3"></span> $2.11.1$  Debian  $D$ ebian  $\mathcal{C}$ 

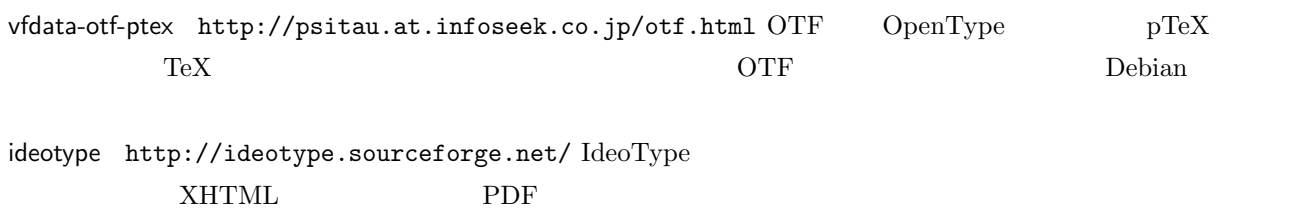

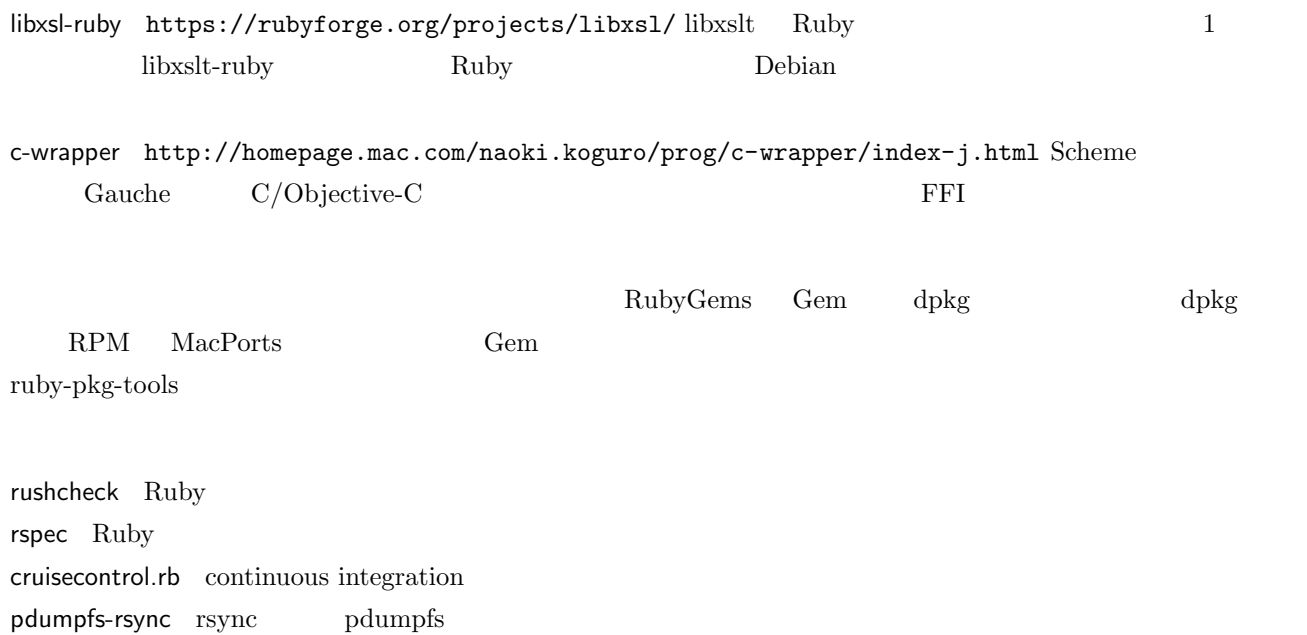

pdumpfs-clean pdumpfs

color-moccur.el, moccur-edit.el Emacs

## 3 Debian Trivia Quiz

<span id="page-8-1"></span><span id="page-8-0"></span>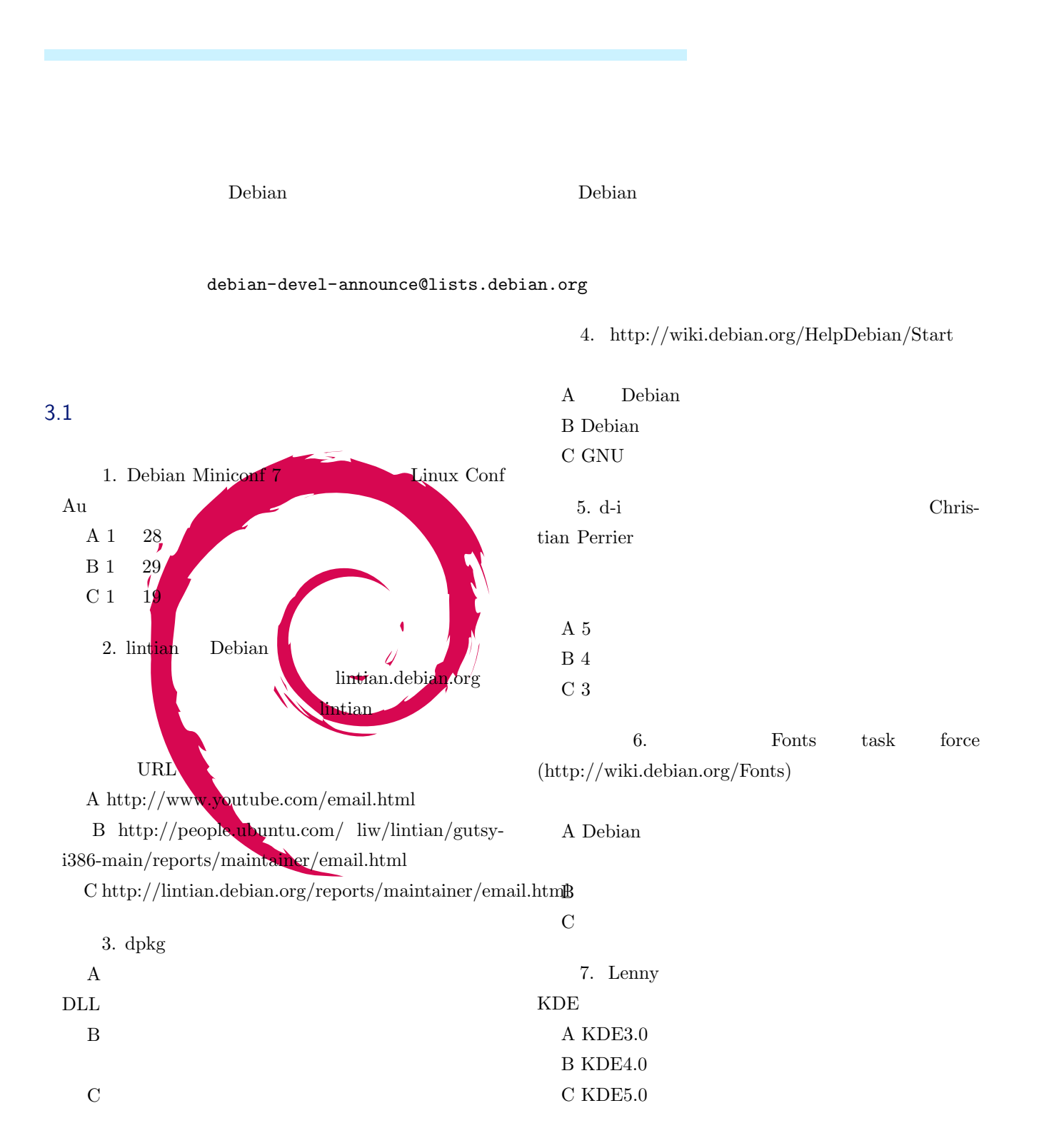

問題 8. Debian-i18n meeting main,contrib,non-

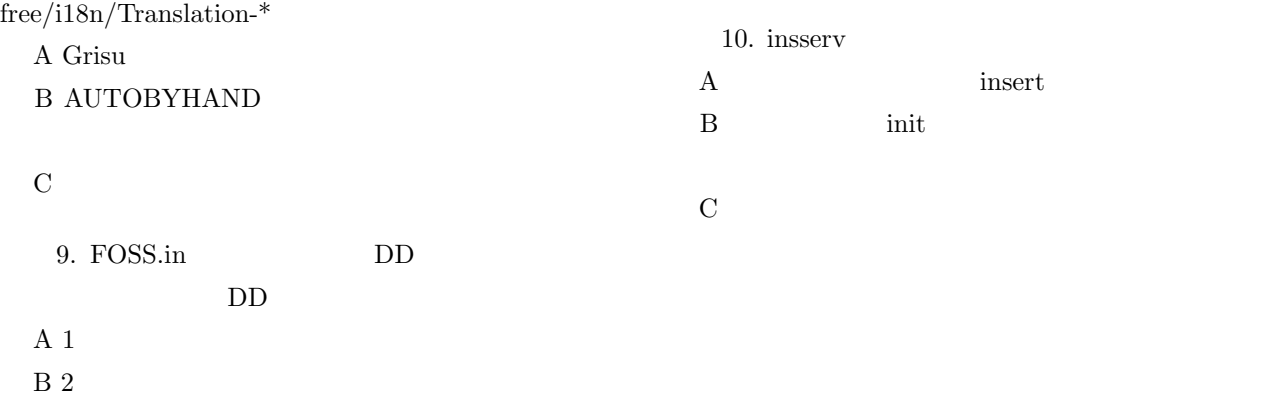

 $C<sub>4</sub>$ 

# <span id="page-10-0"></span>4 Debian

<span id="page-10-1"></span>4.1 Debian 35

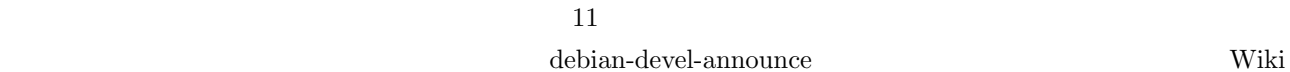

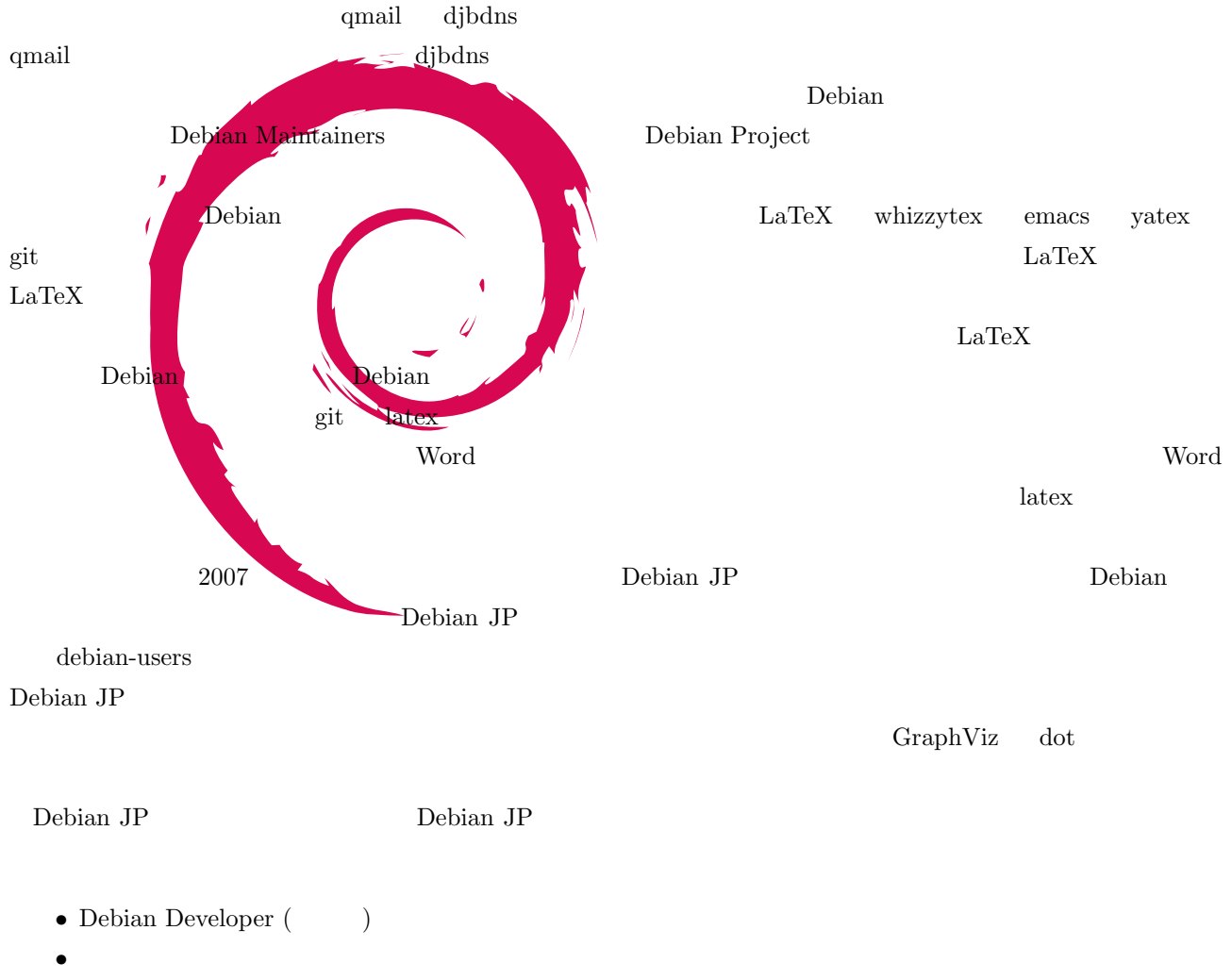

*•* 場の提供。 **− face-to-face –** Debian **–** Debian Debian **Debian Out the Contract of the Annual Literature executive executive contract of the Annual Literature executive contract of the Annual Literature executive contract of the Annual Literature executive contract of**  $2005$  debhelper  $2006$  policy  $2007$ 

Debian debian debian was described by the state of  $\mathbb{R}$  and  $\mathbb{R}$  and  $\mathbb{R}$  and  $\mathbb{R}$  and  $\mathbb{R}$  and  $\mathbb{R}$  and  $\mathbb{R}$  and  $\mathbb{R}$  and  $\mathbb{R}$  and  $\mathbb{R}$  and  $\mathbb{R}$  and  $\mathbb{R}$  and  $\mathbb{R}$  and  $\$ 

 $PC$  Debian Debian  $\overline{C}$  $64\text{bit}$ 

#### SWOT <sub>2</sub> 2 3 3 4 5 4 5 5 6 7 6 7 7 8 5 7 8 7 9 7 8 7 8 7 9 7 8 9 7 8 9 7 8 9 7 8 9 7 8 9 7 8 9 7 8 9 7 8 9 7 8 7 9 7 8 9 7 8 9 7 8 9 7 8 9 7 8 9 7 8 9 7 8 9 7 8 9 7 8 9 7 8 9 7 8 9 7 8 9 7 8 9 7 8 9 7 8 9 7 8 9 7 8 9 7 8 9

 $\rm Debian$ 

 $2005$   $2006$ 

## <span id="page-12-0"></span>5 2008 Debian

 $2007$  12  $35$  Debian  $\blacksquare$ 1.  $\blacksquare$ 2. Open Source Conference Tokyo (3/1)  $3.$ 4. Contraction of the contraction of the Debian Contraction of the Debian (git)  $(svn/git/cvs)$  $5.$ 6.  $(dpatch/debhelper$  ) man (roff or docbook) 7. **Kernel patch kernel module**) Debconf 8. Debconf 9. Open Source Conference Tokyo/Fall atex emacs-lisp ケージ 10. Cross-compile amd64 i386 OSC-Fall Debconf 11.  $\frac{p\phi}{\phi}$ -debconf /  $p\phi$  / DDTP 12.

# 6 Debian Package

<span id="page-13-1"></span><span id="page-13-0"></span>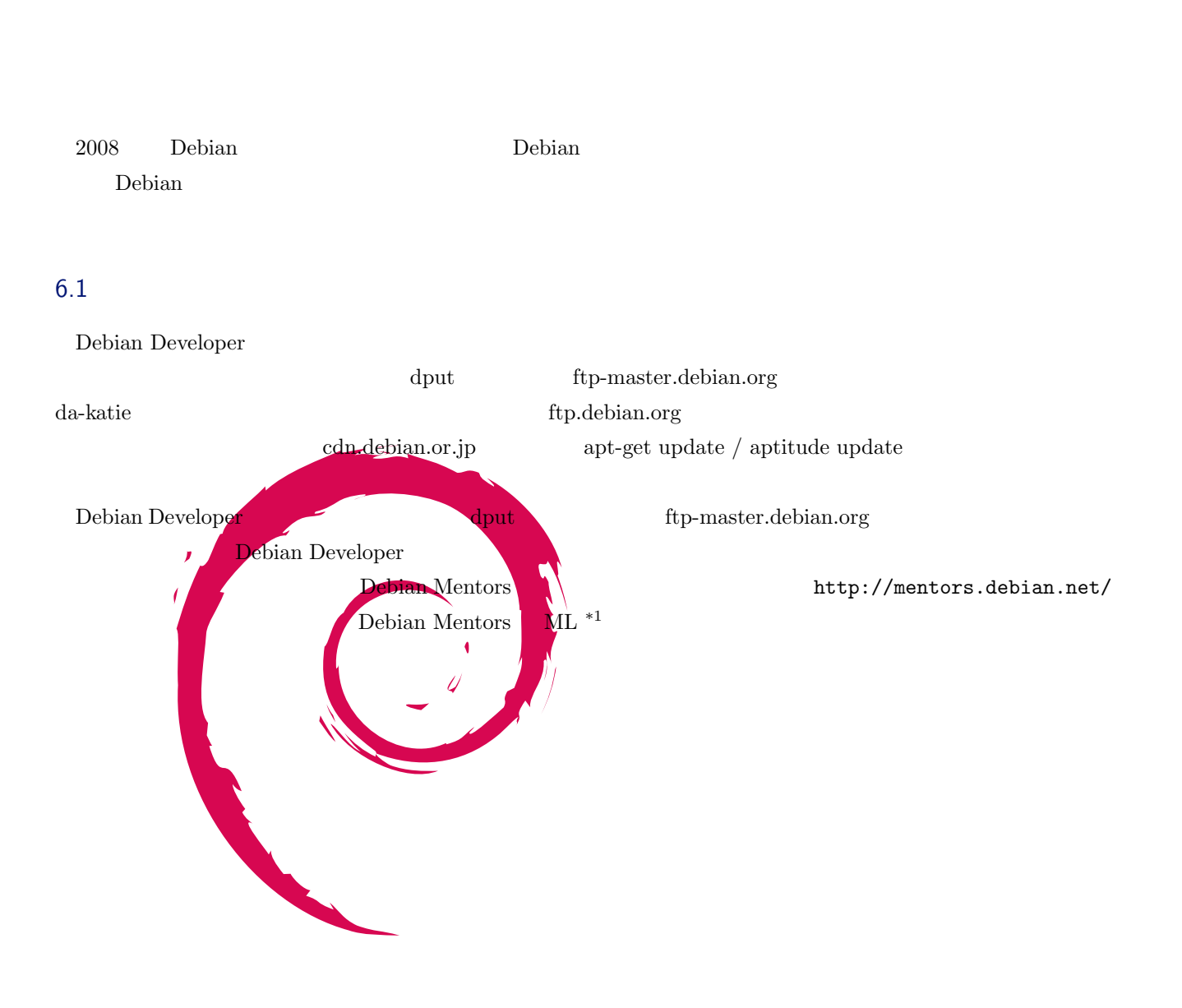

 $^{\ast1}$ http://lists.debian.org/debian-mentors/

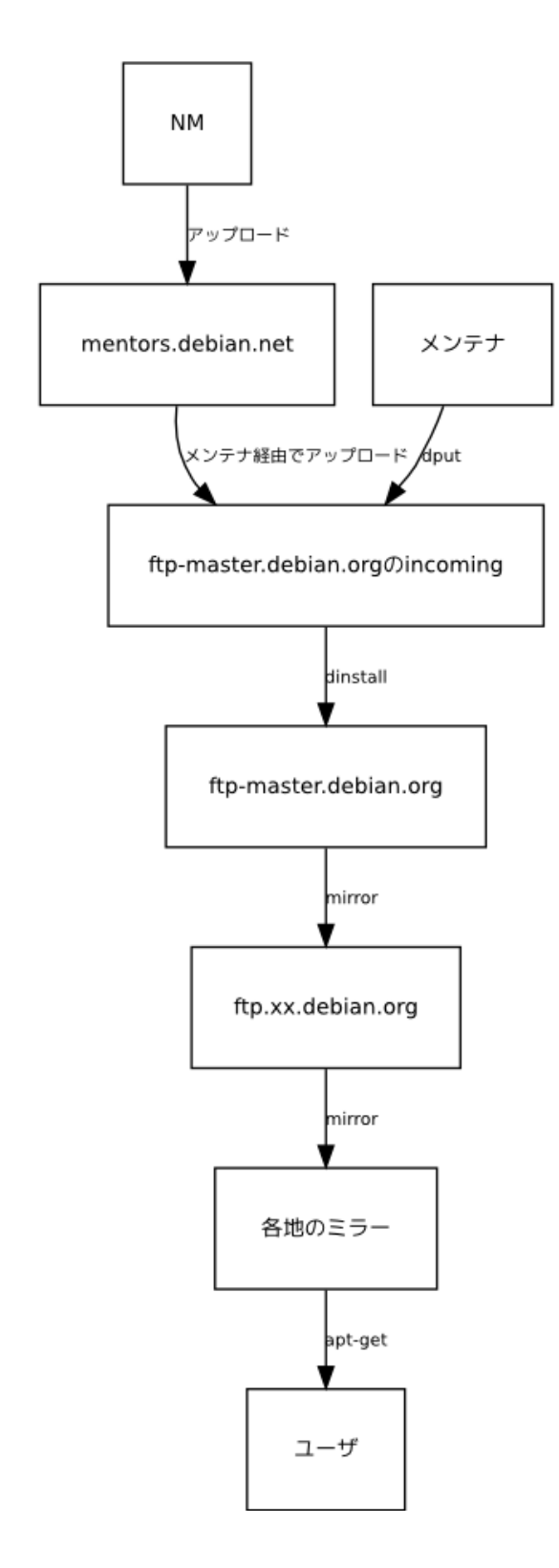

<span id="page-14-0"></span> $6.2$ 

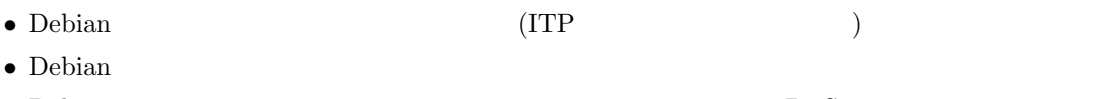

• Debian **BTS** 

:

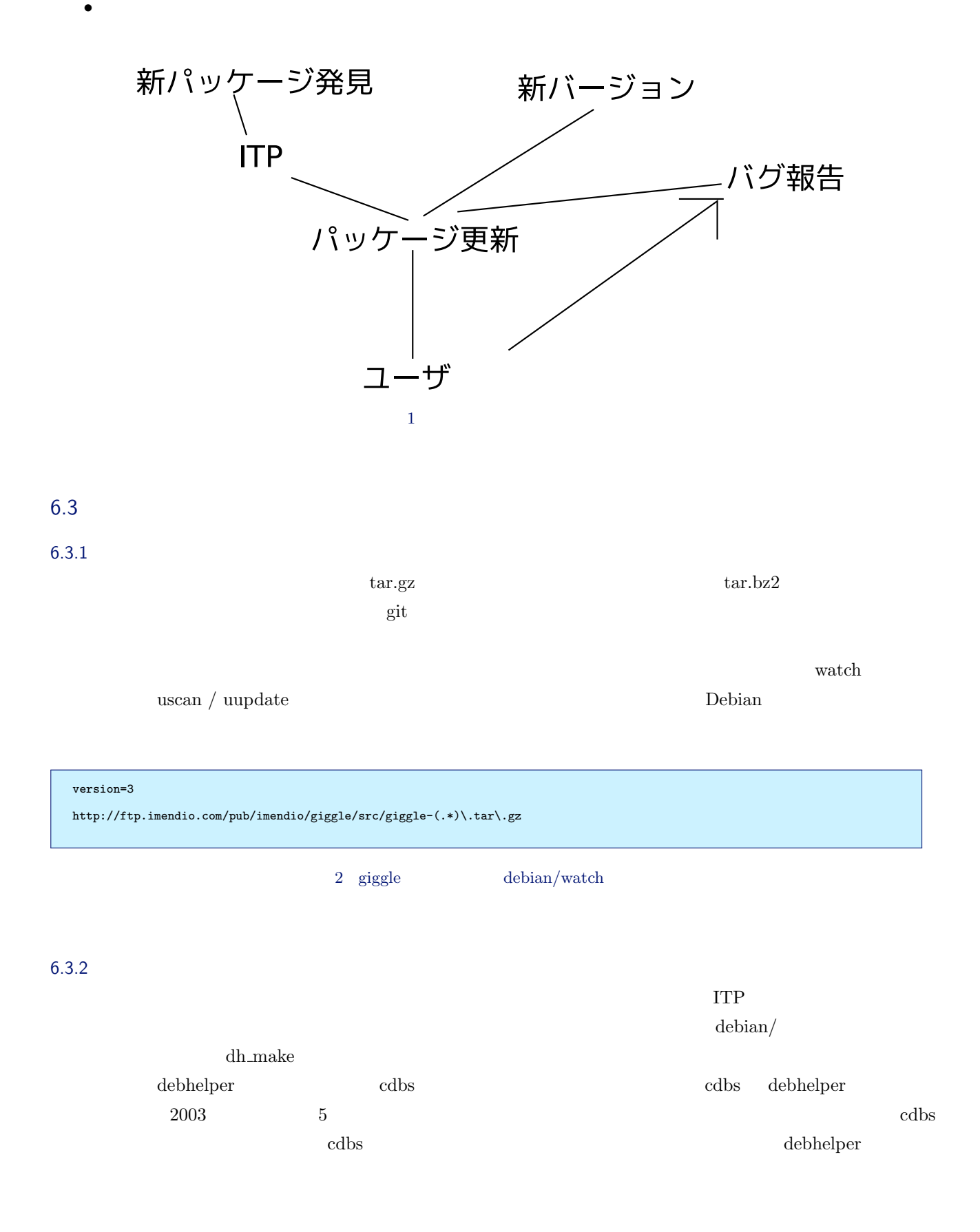

```
$ dh_make
```

```
Type of package: single binary, multiple binary, library, kernel module or cdbs?
[s/m/l/k/b] b
Maintainer name : Junichi Uekawa
 Email-Address : dancer@debian.org
Date : Fri, 18 Jan 2008 22:22:51 +0900
Date<br>Package Name<br>Version
 Version : 2.2
License : blank
Type of Package : cdbs
 Hit <enter> to confirm:
Could not find tttt_2.2.orig.tar.gz
Either specify an alternate file to use with -f,
 or add --createorig to create one.
[22:22:55]coreduo:tttt-2.2>
```
### 6.3.3 BTS

BTS としているべきかけるバグをおくしている。<br>モデルに対している

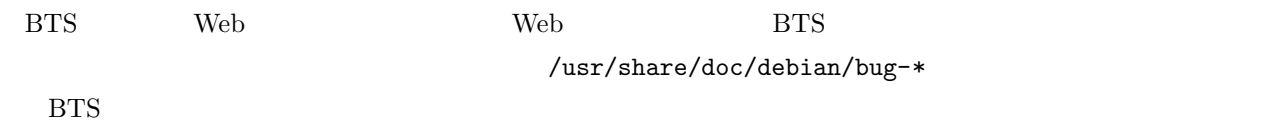

- *•* reportbug-ng
- *•* reportbug
- *•* dpkg-dev-el

#### 6.3.4 ChangeLog

debian/changelog

- *•* devscripts dch
- *•* dpkg-dev-el debian-changelog.el
- *•* vim debchangelog

 $\overline{\text{BTS}}$ 

#### ChangeLog

```
pbuilder (0.177) unstable; urgency=low
  [ Loic Minier ]
  * Run apt-get autoremove after upgrade.
  [ Junichi Uekawa ]
   * python-apt/gdebi based pbuilder-satisfydepends-gdebi (closes:
#453388)
   * Fix devpts mount permissions (closes: #453862)
* Document pbuilder-satisfydepends-gebi in manpage
 -- Junichi Uekawa <dancer@debian.org> Wed, 26 Dec 2007 20:53:24 +0900
```
### 6.3.5

devscripts debuild  $\lim$ intian /  $\lim$ da debc, debdiff debi <u>ata terminista terminista en el controlato de controlato de la controlato de controlato de controlato de c</u> pbuilder

 ${\rm debian}/\nonumber$ 

### $6.3.6$

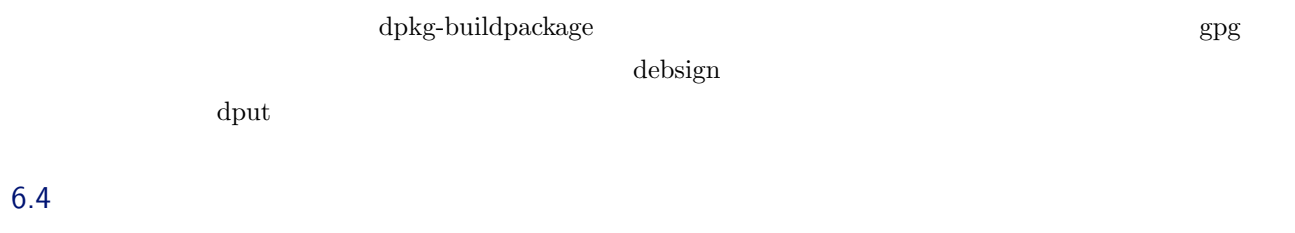

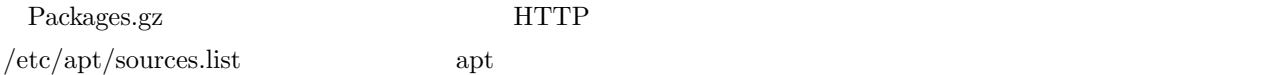

- $\bullet\,$  dpkg-scanpackages / dpkg-scansources
- apt-ftparchive
- $\bullet \,$  mini-dinstall
- apt-move
- *•* debarchiver
- *•* reprepro
- *•* dak
- $2007$  9 apt-ftparchive

### 6.4.1 apt-ftparchive

Sources.gz / Packages.gz

apt-line

```
% apt-ftparchive packages . | gzip -9 > Packages.gz
% apt-ftparchive sources . | gzip -9 > Sources.gz
% apt-ftparchive release . > Release
```
#### 6.4.2 apt-sortpkgs

Packages Sources 2012 Sources 2014

% apt-sortpkgs Packages > Packages.sort

### $6.5$

 $\mathrm{sid}$ 

#### BTS

- debian-policy: Debian Policy Manual
- *•* developers-reference: Developers Reference
- doc-debian: Debian Project Documentation BTS
- maint-guide: Debian New Maintainer's guide New Maintainer

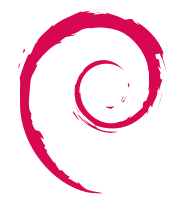

# Debian

 $\begin{array}{cccc} 2008 & 1 & 19 & & 1 \end{array}$ Debian